## 【パソコン定額電話サポート】サポート範囲

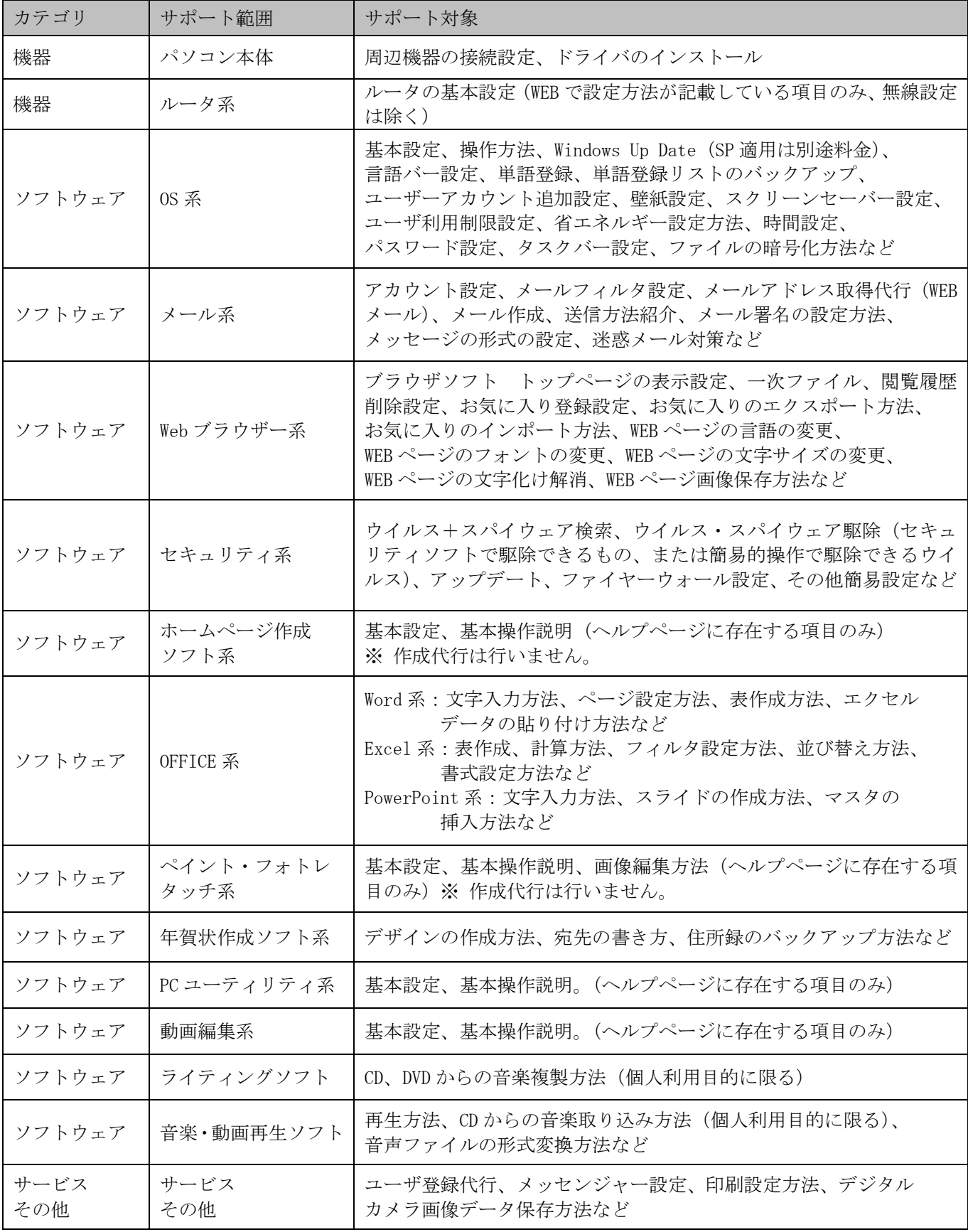

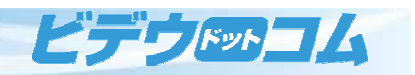